## **Sophia University Information Security Handbook (ver.1.5) (Proposed)**

Information and Communication Technology is progressing rapidly in the fields of education and research as well, and the use of computers and the Internet is increasing. At the same time, threats on the Internet are also increasing. Examples of this include the exploiting of information and communications technology spreading computer viruses and the sending of massive amounts of spam and fraudulent mails. Our university has also faced serious security incidents, including virus infection and account hacking that could lead to information leak incidents.

Please use this handbook to understand the necessity of information security measures and to implement countermeasures.

November 1, 2019

ICT Office, Sophia University

Information Security Policy: 18 Steps

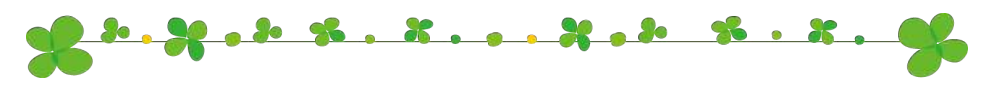

- 1. Software Vulnerability Measures (OS, Office applications, etc.)
- 2. Antivirus Measures for Computers
- 3. Security Measures for Wireless LAN
- 4. Policies for Using File Sharing and Other Software
- 5. Password Management
- 6. Managing Access to Sensitive Information
- 7. Measures against Targeted Attack Email
- 8. Measures against Misdirected Email
- 9. Preventing Information Leak through Email
- 10. Avoiding Internet Trouble (SNS, etc.)
- 11. Preventing Unauthorized Use of Online Services
- 12. Backing Up Sensitive Information
- 13. Managing Important Computing Equipment
- 14. Physically Protecting Sensitive Information
- 15. Managing Sensitive Information Used Off Campus
- 16. Procedures for Disposing of Unneeded Computers
- 17. Proper Software Management
- 18. Server Room Management

**STEP** Software Vulnerability Measures (OS, Office applications, etc.) **01**

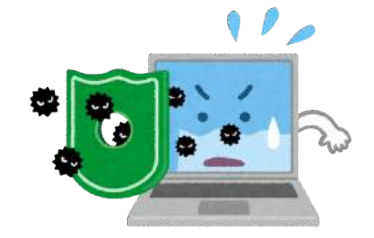

Over time, web browsers, e-mail software, OS, Office applications, and other software may encounter a problem called vulnerability. If you fail to solve the vulnerability problem, even if you install antivirus software, there is a high risk of virus infection or of intrusion from another computer. Please be sure to take the following precautionary measures against software vulnerability:

 $\Box$  Update OS and software regularly. On Windows, using Windows Update will strengthen protection against vulnerability (The weak point in a program where viruses can easily enter).  $\Box$  On other OS and software, determine how to update and do so regularly.  $\Box$  As much as possible, do not use OS or software that is no longer supported. • If there are no alternatives, take measures such as not connecting to the network. • Windows 7 will continue being supported until January 2020.  $\square$  When a firewall is being used as standard on PCs and other devices, make sure the appropriate settings are used. A firewall functions to controls the communication between the PC's network and the Internet. 13:52 Standard update completed

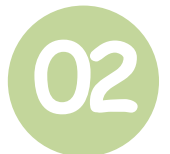

### Antivirus Measures for Computers

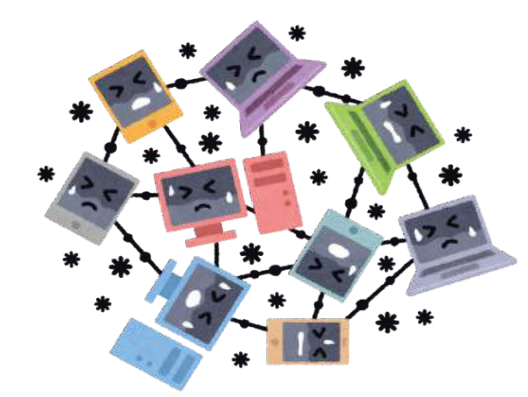

Recent viruses are becoming diverse and sophisticated and are able to do such things as display e-mails, or infect websites merely by browsing them with web browsers. Also, compared to the past, some attacks work in such a way that the contents and magnitude of the damage are not immediately detected. In addition, virus infection claims its next victim not only by the first target's information leakage but also through secondary and tertiary infections, so there is also the danger of unknowingly becoming a perpetrator.

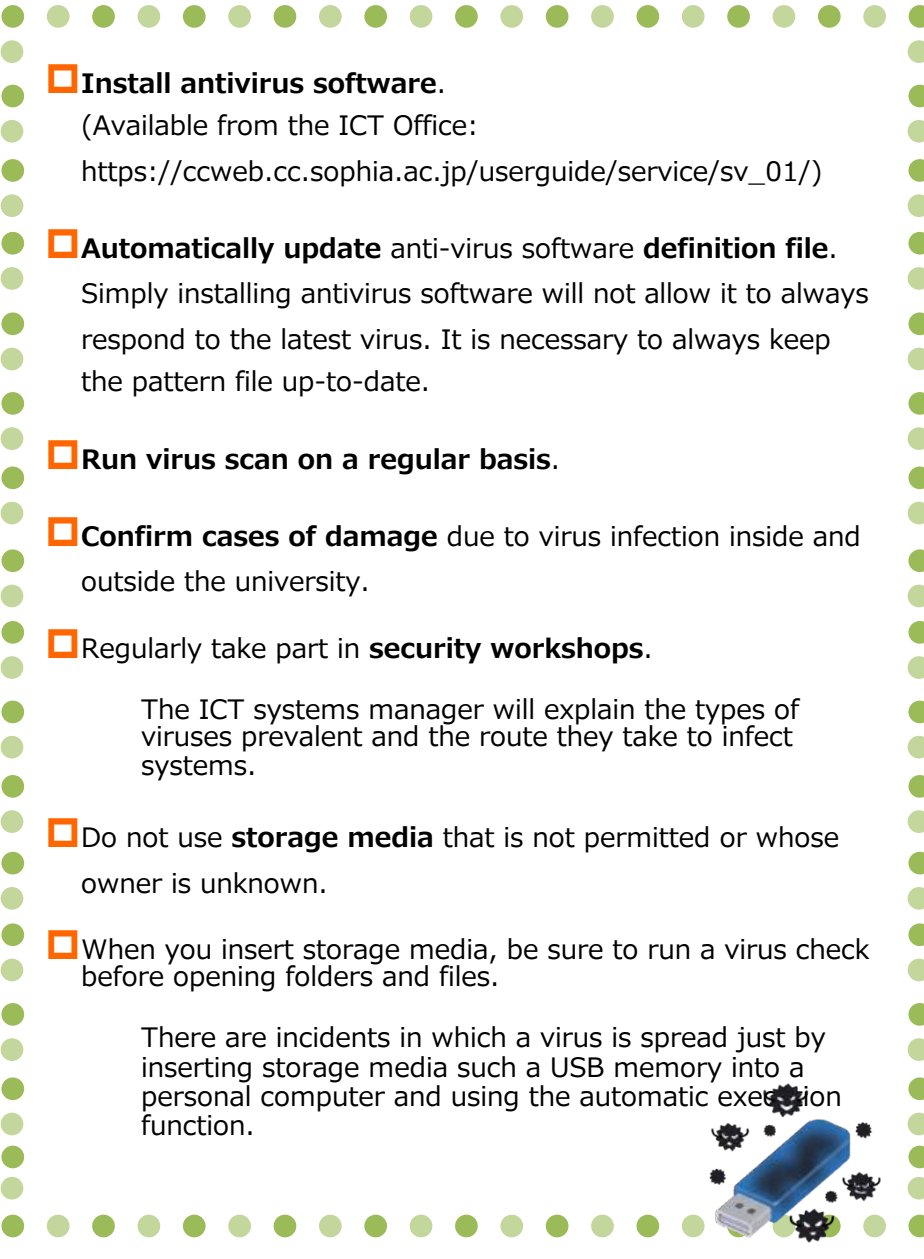

Security Measures for Wireless LAN

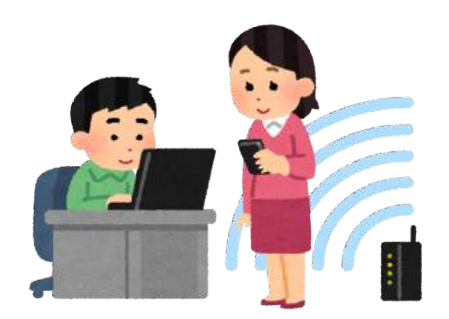

Wireless LAN is also being introduced in homes and offices because of its high convenience. Recently, public wireless LAN service has become widespread, and it is now available in stations, airports, cafes and restaurants as well. However, because wireless LAN communicates using radio waves, there is a danger of others stealing communication contents.

Also, when installing wireless a LAN router you purchased yourself at home, in your office, or elsewhere, please pay attention to the security settings.

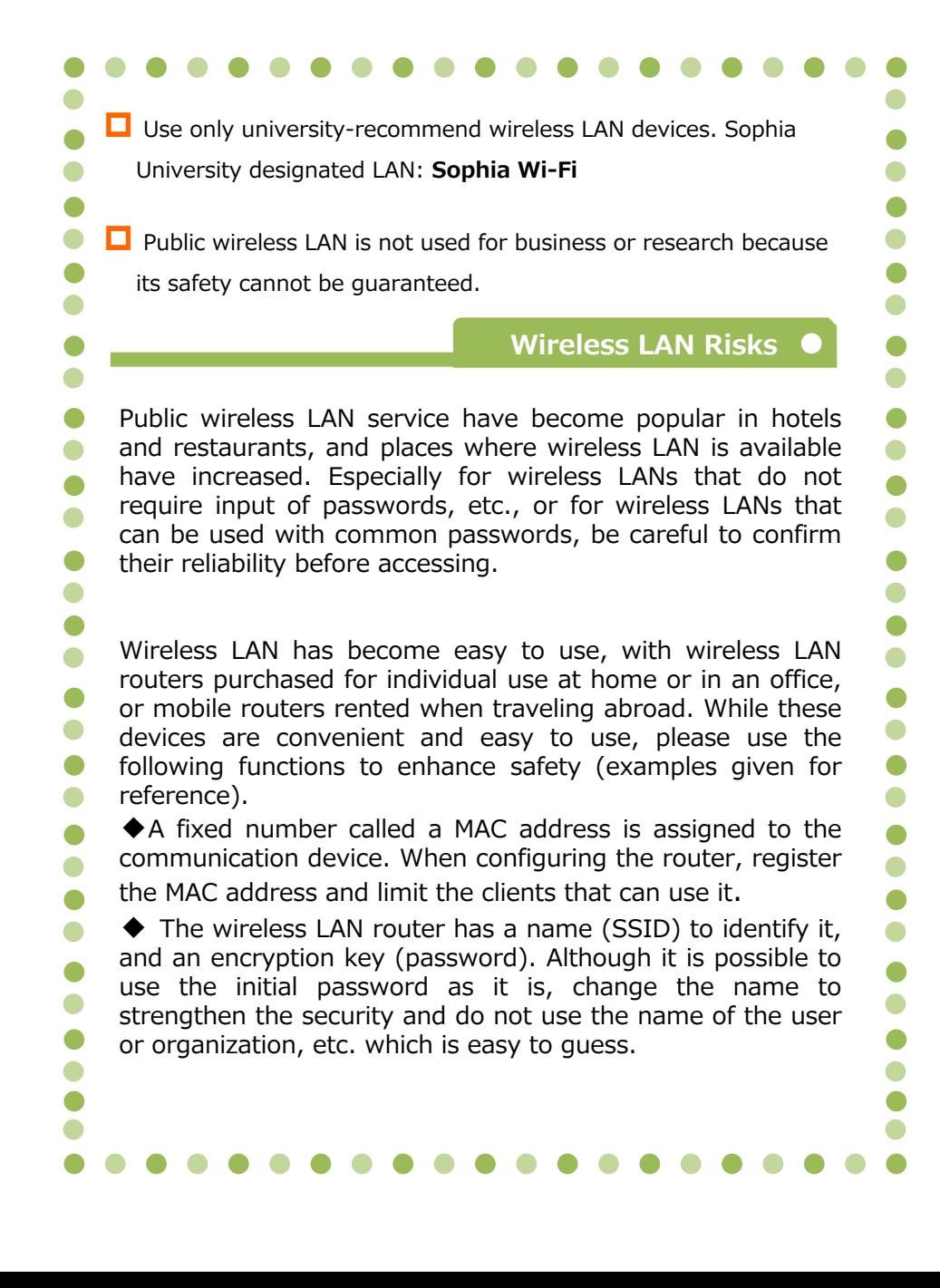

Policies for Using File Sharing and Other Software

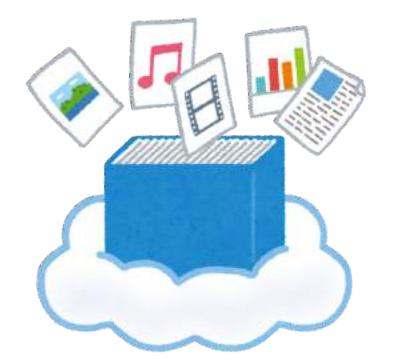

When file sharing software is used, there is the risk of virus infection. Such infection could result in leakage of research, class and personal information stored on personal computers and other devices to the network. Information leakage can lead to claims for compensation for damages and both emotional and economic difficulties.

Please take the following measures for using software:

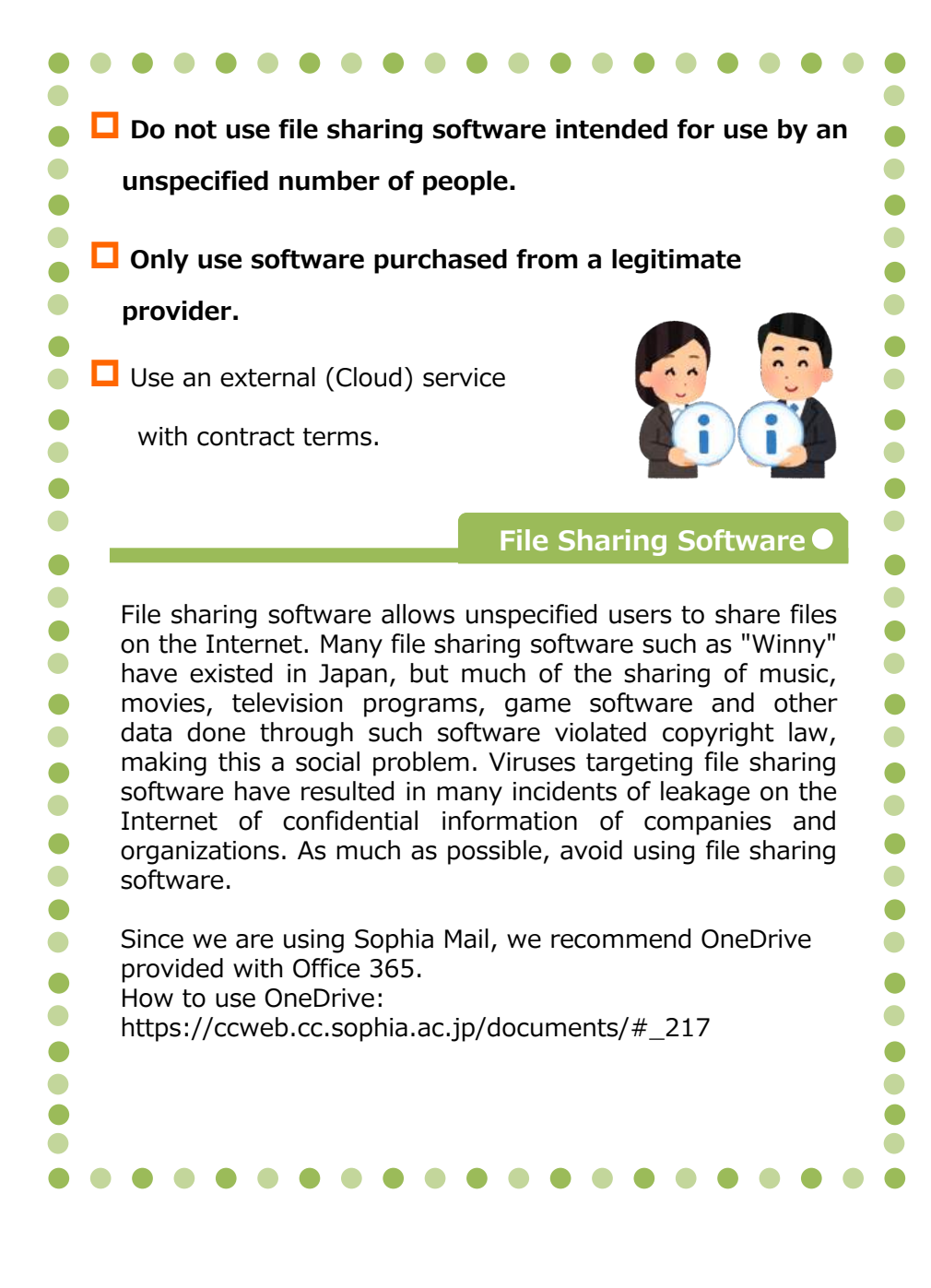

Password Management **05**

**STEP**

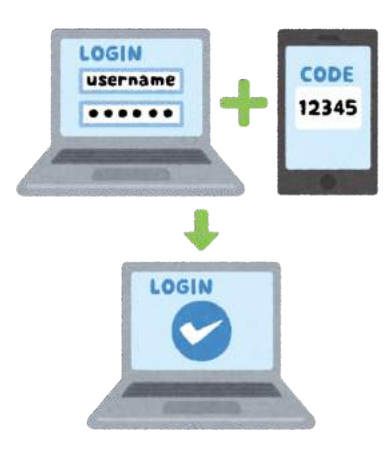

It is important to create a secure password that is hard to guess and keep it appropriately so that it will not be seen by others, so that others cannot use your account illegally.

Please practice password management as follows:

 $\Box$  Do not use personal information such as name or birthdate.  $\Box$  Use 8 or more characters including alphanumeric characters. Combinations of upper and lowercase letters, numbers, and symbols are desirable. • When there is a system restriction, make it as close to the above as possible.  $\Box$  Write the password on paper; do not put in on your desktop.  $\Box$  Do not carelessly reveal it to other people.  $\Box$  Do not use the same password for multiple services.  $\Box$  If a service has 2-step authentication (enter security code along with ID and password), use this procedure. **Making a secure password** 1. Think of an appropriate password that includes numbers. Ex: "I am learning Yoga every  $\bullet$ Wednesday night from 6 o'clock" 2. Follow a rule such as using only the first letter of words or omitting vowels. "IalyeWnf6o" 3. Use upper and lower case letters; exchange:  $I=1.0=0.9=0.05$ , etc. "I@1yeWnf6o" Completed!

Managing Access to Sensitive Information

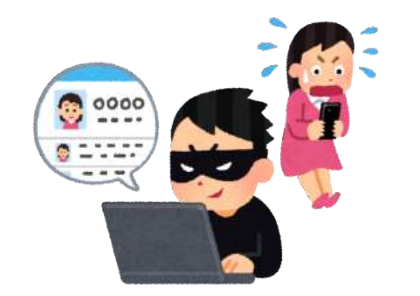

When information stored in the equipment connected via a network can be viewed from the Internet (outside the campus), this becomes a problem. In some cases, this leads to information leakage via the Internet or cyberattacks due to the unauthorized use of connected equipment. To control access to important information, please do the following:

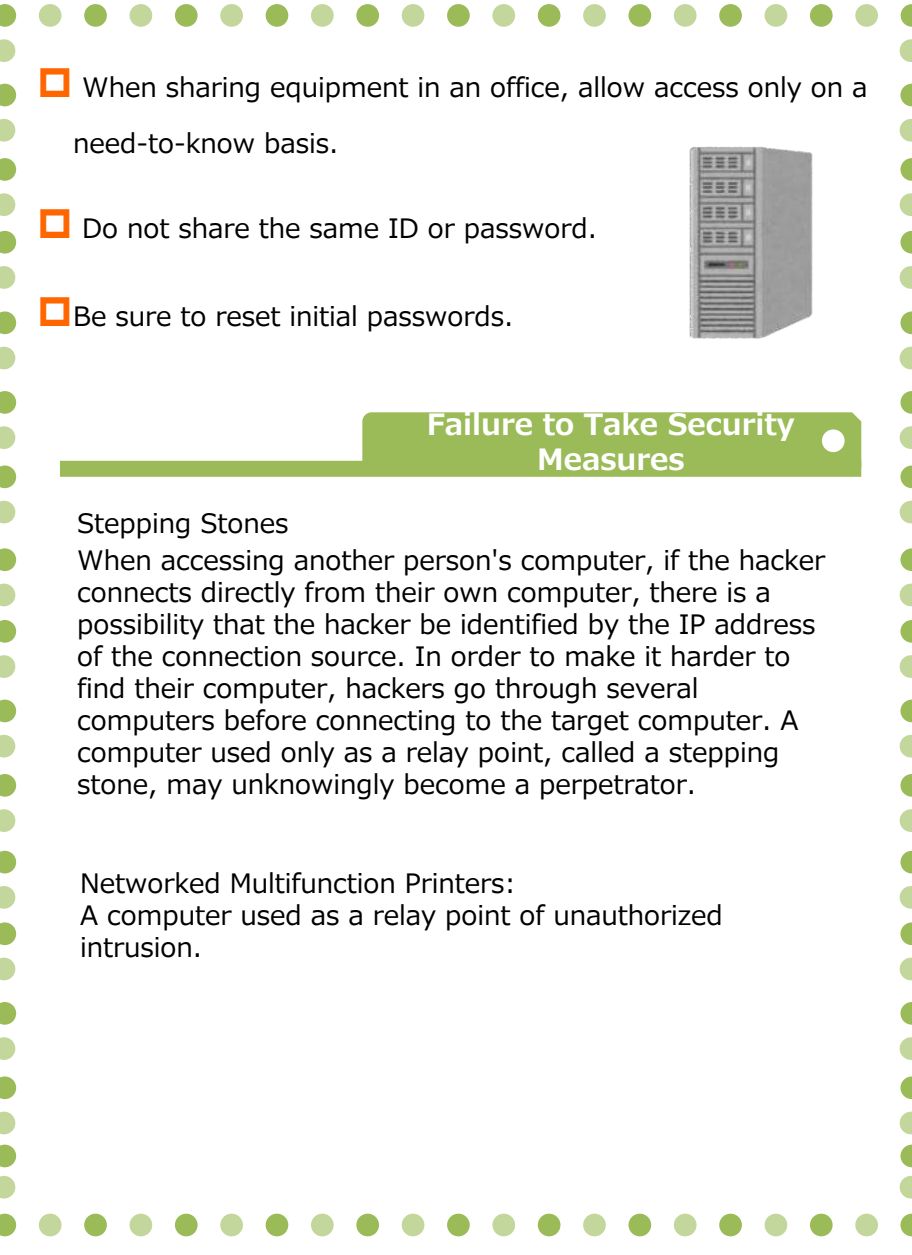

Measures against Targeted Attack Email

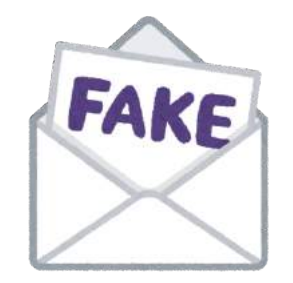

Frequent incidents occur where important information is stolen by targeted attack email aimed at specific companies and organizations. Targeted attack email is a virus that is crafted skillfully so as to lead recipients to believe that the person in charge of the organization, for example, has sent a businessrelated email. When the recipient opens the email attachment, important information can be stolen.

As a countermeasure against targeted attack email, please observe the following policy:

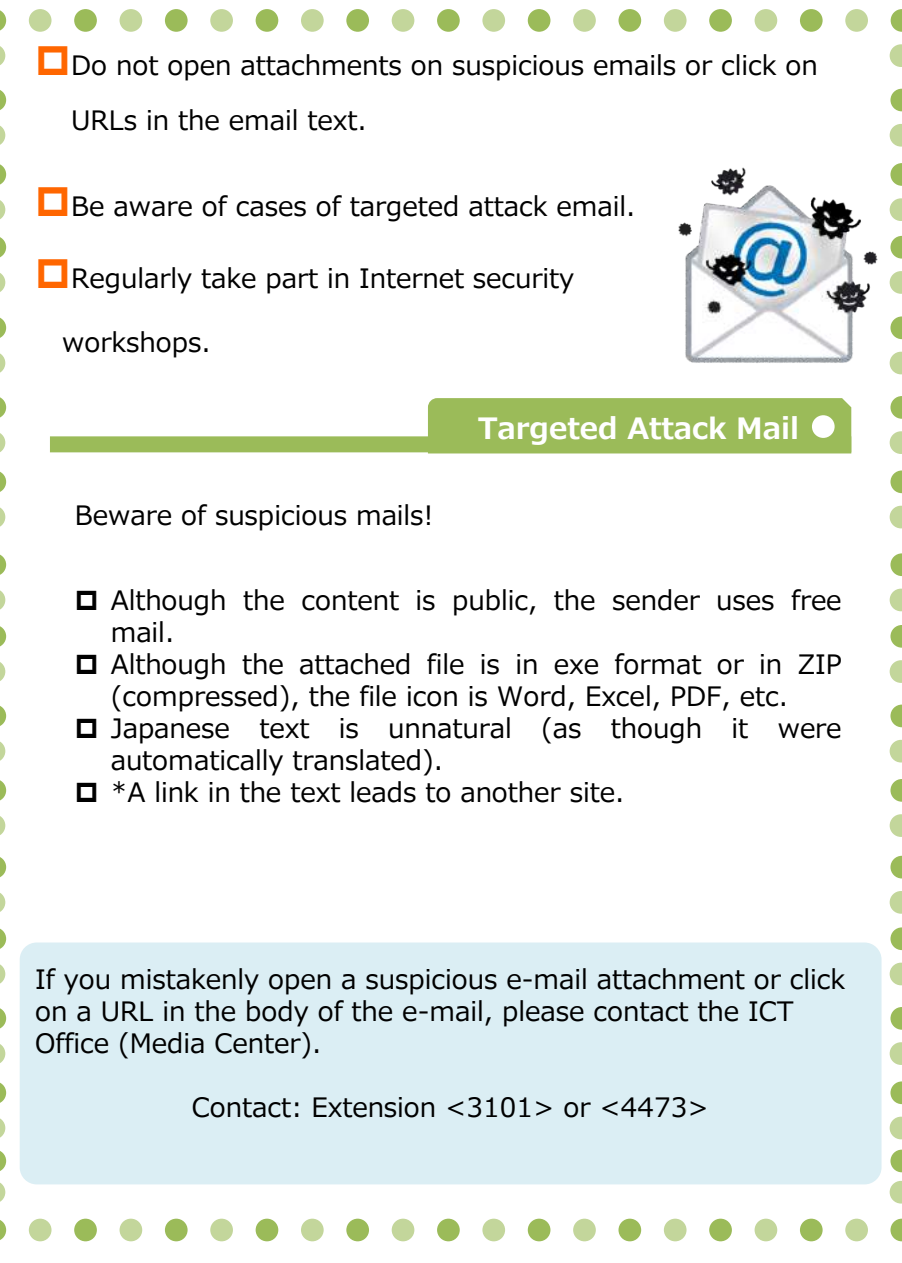

Measures against Misdirected Email

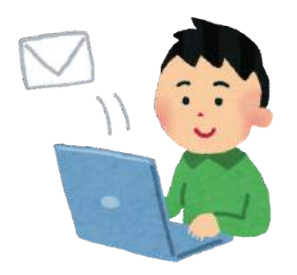

When sending emails, information leaks frequently occur due mistakes in the destination address or incorrect designation of the display method of the mail address (To/Cc/Bcc).

As a countermeasure against erroneous transmission of email, please observe the following:

 $\Box$  Confirm mail addresses before sending email.  $\Box$  Be sure to use To, Cc, and Bcc properly.  $\square$  When sending email to multiple recipients, use the mailing list (ML) prepared by our university to prevent sending errors due to mistakes in recipients' addresses.  $\Box$  (Use the "confirmation dialog" of email software (such as Outlook) that urge confirmation before sending email. **Sending Mail to Multiple Recipients** When sending the same email to multiple recipients, address the mail to yourself and include recipients' addresses in the "Bcc" line. Each recipient will then see your address in the destination line (To). Although ideally all recipients are acquainted, putting all of their addresses in the "To" line makes it all too easy for a stranger to learn recipients' addresses. Be careful not to enter all recipients' addresses in the "To" line.taro jochi@sophia.ac.jp, 宛先: Cc: jiro\_kioi@gmail.com, hanako\_sophia@yahoo.co.jp, Bcc: 「斉メール:懇親会について 件名:

Preventing Information Leak through Email

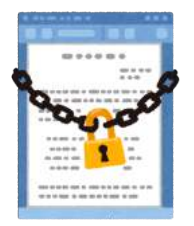

Incidents such as information leak have occurred due to the mistaken transmission of an email that has an attached file containing data such as personal information.

To prevent information leak from emails, please observe the following:

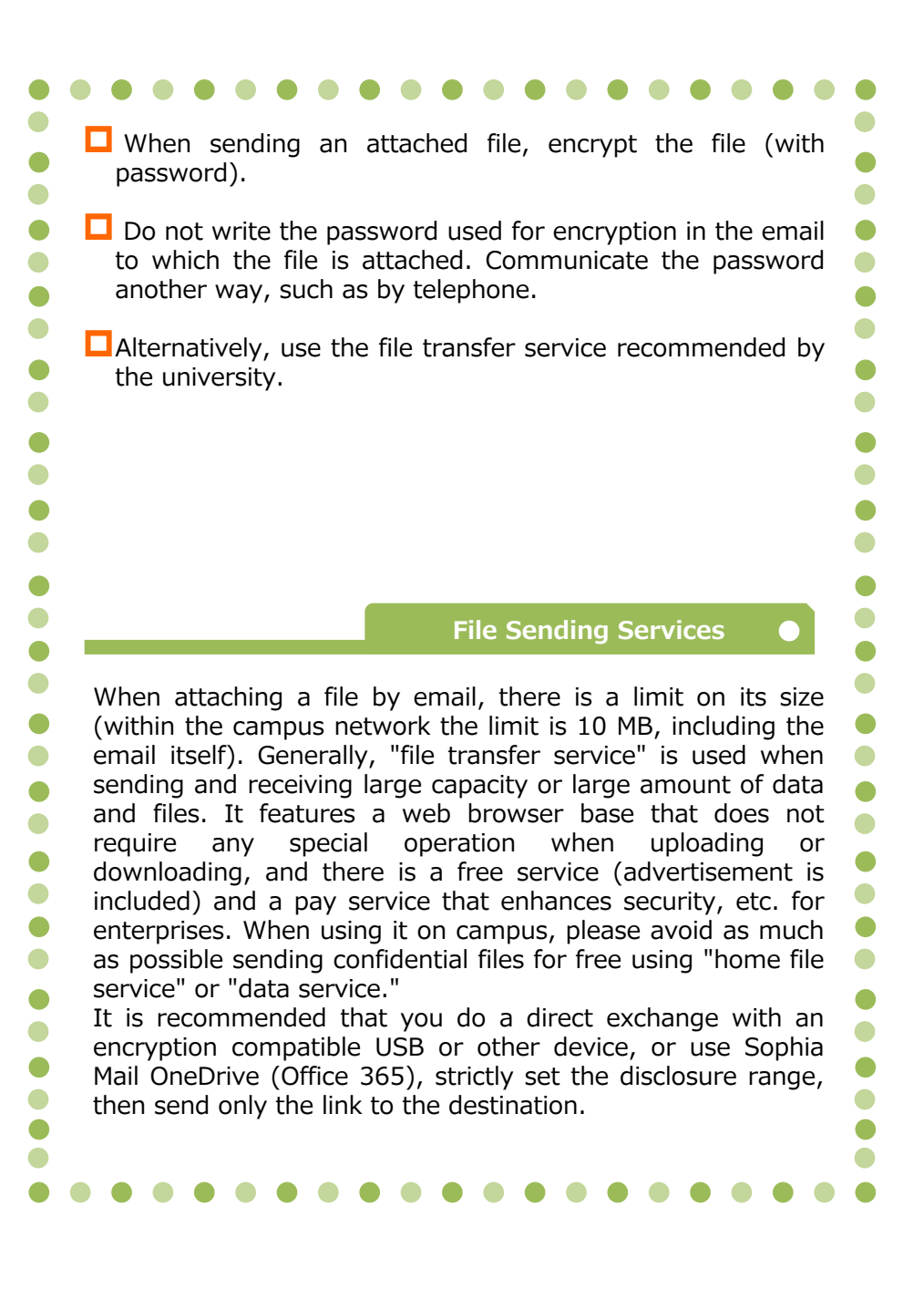

**10**

**STEP**

Avoiding Internet Trouble (SNS, etc.)

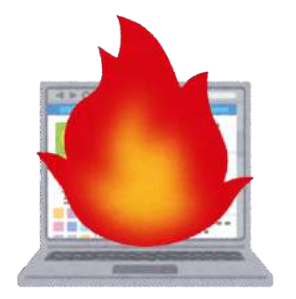

Opportunities for individuals to disseminate information are increasing due to the popularization of services such as SNS. Careless comments are written, for example, that lead to the object of these comments becoming the target of intense criticism by large numbers of other users. This has resulted in organizations or individuals filing claims for damages.

To avoid troubles on the Internet, please take the following countermeasures.

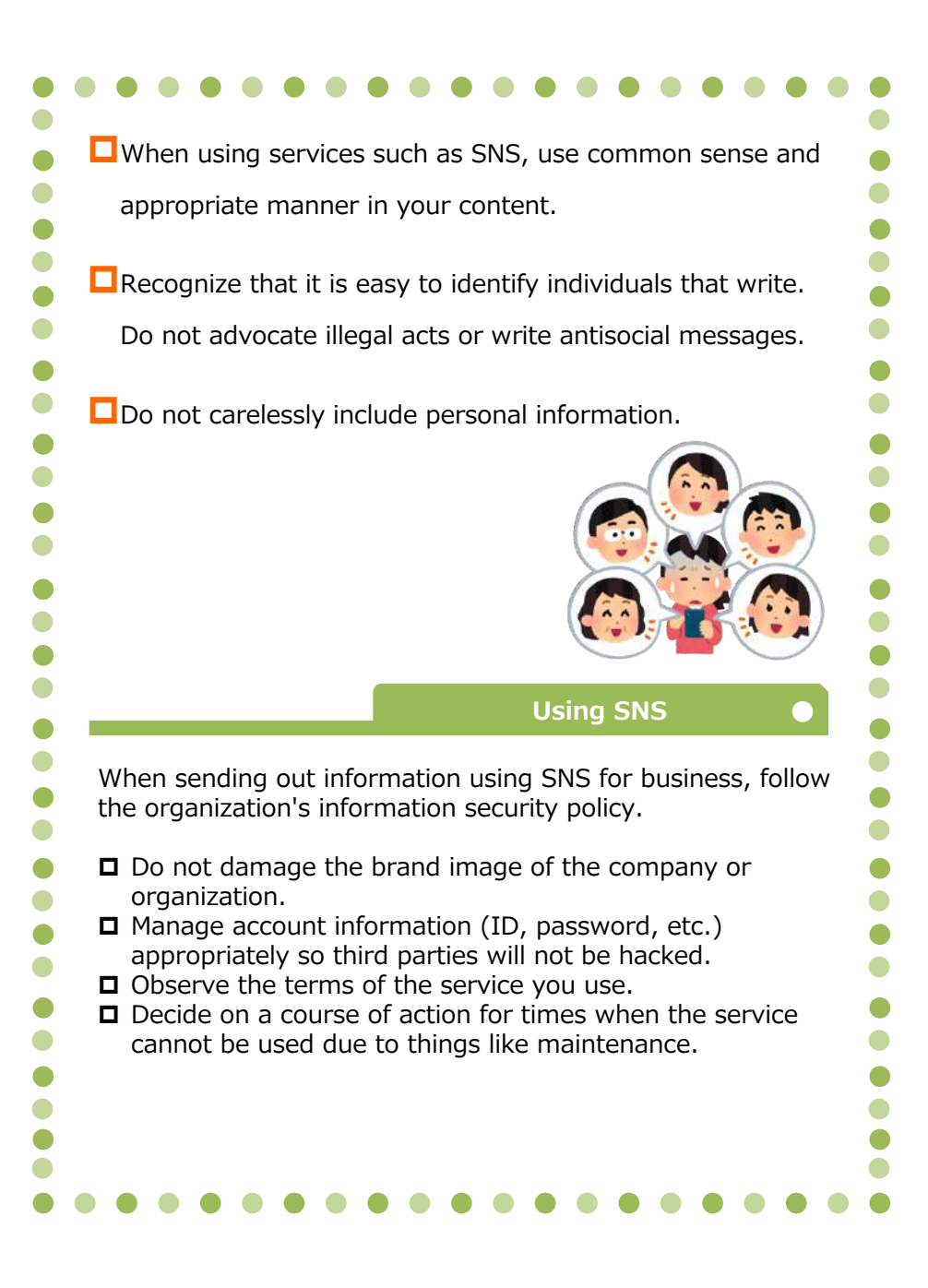

Preventing Unauthorized Use of Online Services

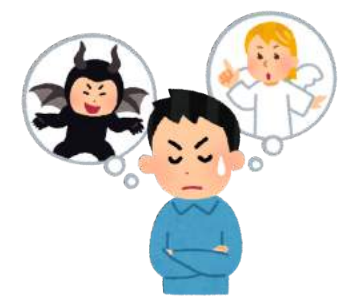

Online services (news distribution, database search, etc.) are easy to use and very convenient. Online services are provided so that faculty members and students can freely browse the library at the university, but if they are used illegally, the service for the entire university may be suspended.

Please take the following actions to avoid trouble in using online services.

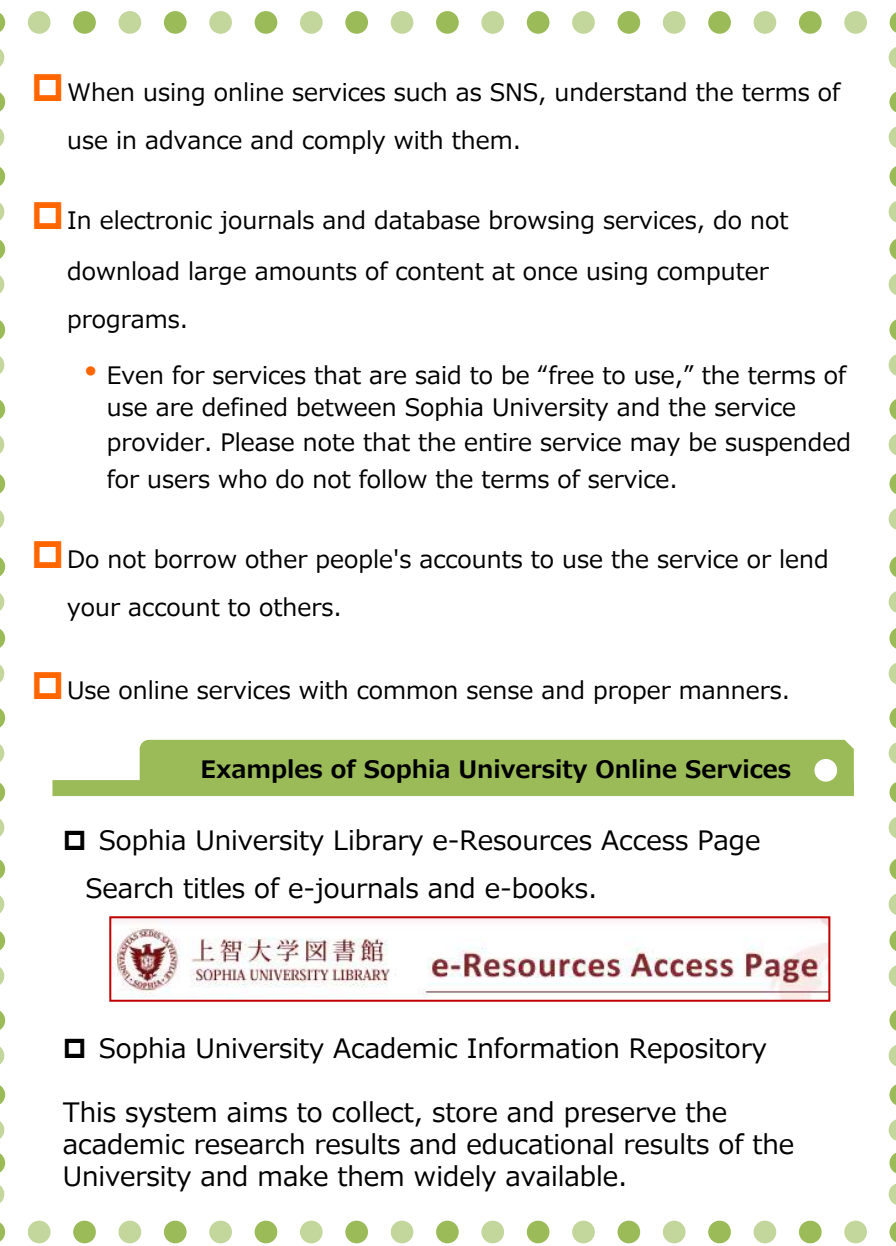

Backing Up Sensitive Information **12**

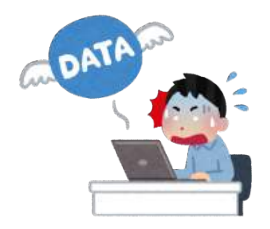

Information (data) saved on personal computers and storage media may be lost due to malfunction, erroneous operation, virus infection, etc..

Please take the following measures to back up sensitive information.

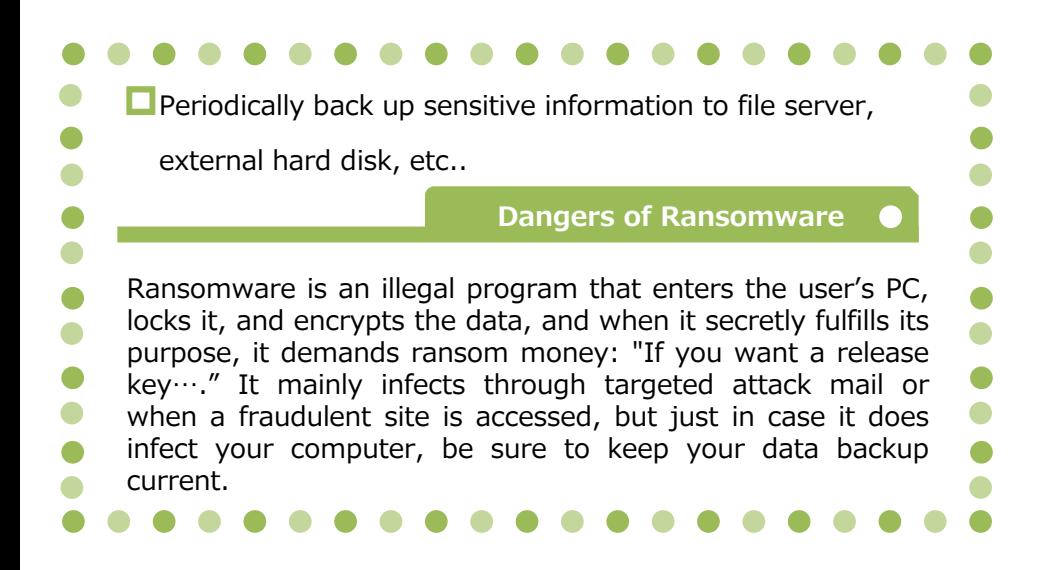

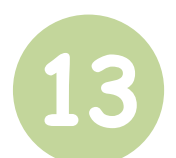

Managing Important Computing Equipment

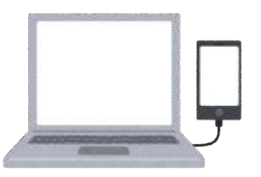

Information related to research and personal information may be recorded in personal computers (including tablets, etc.) used in research, etc.. The theft of personal computers leads to information leak.

In managing important computing equipment, please take the following measures.

![](_page_12_Picture_10.jpeg)

Physically Protecting Sensitive Information

![](_page_13_Picture_2.jpeg)

If personal computers or other devices are stolen, they can leak sensitive information such as students' personal data. Also, if you leave your computer screen open, the information displayed on the screen will be available to third parties, leading to possible information leak.

Please observe the following to physically protect sensitive information.

![](_page_13_Figure_5.jpeg)

Managing Sensitive Information Used Off Campus

![](_page_14_Picture_2.jpeg)

Casually taking information off campus is a major factor causing information leak incidents. Information taken off campus can be misplaced or lost and lead to information leak.

Please observe the following with respect to taking sensitive information off campus.

![](_page_14_Picture_5.jpeg)

Procedures for Disposing of Unneeded Computers

![](_page_15_Picture_2.jpeg)

When disposing of items such as personal computers that are no longer needed or when transferring them to another person, there is the possibility of information leak from the installed hard disc, for example.

When disposing of personal computers or other devices no longer needed, please take one of the following measures:

![](_page_15_Picture_381.jpeg)

Proper Software Management

![](_page_16_Picture_2.jpeg)

Since software is a copyrighted work, copying or distributing it illegally makes one subject to criminal penalty and damages compensation.

Please manage software properly, observing the following:

![](_page_16_Picture_148.jpeg)

Server Room Management **17**

**STEP**

![](_page_17_Picture_209.jpeg)

In order to maintain information security, before installing a server or other equipment for use in research, etc., confirm that the room is secure and able to be locked. In places where many people go in and out, the risk of theft or improper server operation increases, along with possibility that information may be stolen.

Please manage the server room as follows:

![](_page_17_Picture_210.jpeg)

#### **Resources for ICT Security**

Security updates Information-Technology Promotion Agency, Independent Administrative Institution (https://www.ipa.go.jp/security/personal/)

![](_page_18_Picture_2.jpeg)

Security alerts JPCERT Coordination Center (https://www.jpcert.or.jp/)

Copyright information Public Interest Corporation Copyright Information Center (http://www.cric.or.jp/)

### **Campus ICT Security Rules and Resources**

- · Sophia University Information Security Basic Policy · Sophia University Information System Security
- **Regulations**

(https://kitei.cl.sophia.ac.jp/doc/suallstaffs/listall.html#)

Systems Usage Guide Sophia University ICT Office (Media Center) (https://ccweb.cc.sophia.ac.jp/userguide/)

#### **In case of an ICT security incident**

In the case of a possible ICT security incident such as a personal computer, USB, or other item being lost or a computer being infected with a computer virus, promptly contact the General Affairs Group or the ICT Office (Media Center).

Loss of personal computer or USB memory Department: General Affairs Group Contact: 03-3238-3172 Ext. 3172

Technical inquiries Department: ICT Office Contact: 03-3238-3101 Ext. 3101 or 4473

#### **For safe disposal of ICT equipment**

The ICT Office has started a safe disposal service for ICT equipment (PCs, servers, etc.). Please consult with the ICT Office for disposal of equipment on which important data such as students' personal information is stored.

Department: ICT Office Contact: 03-3238-3101 Ext. 3101 or 4473

#### Sources

- p Ministry of Internal Affairs "ICT Security Site for Citizens"
	- (http://www.soumu.go.jp/main\_sosiki/joho\_tsusin/security/index.html)
- p Independent Administrative Agency Information Processing Center Security Center (IPA) "Minimal Information Security Measures for Businesses and Organizations  $+1$ (https://www.ipa.go.jp/security/keihatsu/shiori/management/01\_guidebook.pdf)